# **ZENEOKTATÁS ONLINE? - LEHETŐSÉGEK ÉS KORLÁTOK**

#### *V. Szűcs Imola, [v.sz.imola@gmail.com](mailto:v.sz.imola@gmail.com) MTA-BTK*

#### **Bevezetés**

A számítástechnika a zeneoktatás különböző szintjein régóta jelen van, elég csak a különböző kottaíró, zeneszerkesztő programokra gondolni.[15](#page-0-0) Az utóbbi években egyre elterjedtebb internet nem csak a zenei kutatásban hozott új lehetőségeket a bárhonnan elérhető nagy adatbázisok formájában, hanem a zenetanításban is. Különböző honlapok épültek a hallásfejlesztés, online szolfézstanítás, illetve a hangszeres játék átadása céljából. Jelen tanulmány első sorban ezekkel az új, online formákkal foglalkozik, egyik, a hazánkban még kevésbé elterjedt teoria.com bővebb bemutatásával. Szót kívánok eiteni a téma boncolgatása közben ezeknek az új formáknak a korlátairól, esetleges veszélyeiről is, azt a kérdést is feszegetve: meddig helyettesíthető a tanár?

#### **1. A zeneoktatás feladatai**

Ahhoz, hogy választ találhassunk a soron következő kérdésre: "Hogyan használható az internet a zeneoktatásban?" - először is a zeneoktatás, az oktatás különböző szintjein eltérő feladataival kell tisztában lennünk. Ezek a következőek:[16](#page-0-1)

- Zenei élmény nyújtása (órai zenélés, zenehallgatás)
- Elméleti ismeretek átadása, úgy mint:
	- ritmika

1

<span id="page-0-0"></span><sup>15</sup> A zeneoktatás témájában több, különböző ilyen programokat ismertető publikáció is született már. Pl. Pethő Attila tanulmányában a Manó cd-romot ismertette (*Pethő,* 2001), Pányiné pedig saját fejlesztésű "zenélő teknőc"-ét mutatta be (Pányiné, 2001), Szabó Zoltán kotta- és hangfelismerő szoftverekről publikált. (*Szabó*, 2006)

<span id="page-0-1"></span><sup>16</sup> Ének-zene órák az általános oktatásban, illetve a zenészképzés különböző, egymásra épülő szintjei: zeneiskola, zeneművészeti szakközépiskola, zeneművészeti főiskola, felvételi felkészítés az egyes szintek között. A felsorolás az általános oktatás feladataitól halad a professzionális zenészképzés felé.

- dallami relációk
- formatan
- zeneelméleti ismeretek
- − Készségek elsajátíttatása (gyakorlás)
	- ritmuskészség
	- relációk ismerete
	- íráskészség
	- Hallás

 $\overline{a}$ 

- Zenei ismeretek alkalmazása
	- kottaolvasás és írás
	- zenei fantázia, zenei alkotókészség kialakítása
- − Zenészek képzése
	- Hangszerjáték tökéletes technikai elsajátíttatása
	- Önálló művészegyéniség nevelése

# **2. Miben segít az internet?**

# *2.1. Zenei élmény nyújtása*

A zenei élmény nyújtása minden óra alapvető feladata, beszéljünk a képzés bármelyik szintjéről. Ezt a csoportos órákon közös zenélés, vagy zenehallgatás formájában valósulhat meg. Az internet egyelőre utóbbiban nyújthat segítséget.[17](#page-1-0) A népszerű videómegosztó oldalak, mint pl.: a [www.youtube.com](http://www.youtube.com/) lehetővé teszik hogy a tanár az anyag kiválasztása során hatalmas, másképp nem, vagy csak nagyon nehezen hozzáférhető anyaghoz jusson. Lehetőséget adnak továbbá arra is, a dvd-vel ellentétben, hogy egy-egy anyagot mindjárt több interpretációban is bemutasson, amivel növelheti a növendékek látókörét, és hatékonyabban tarthatja fenn a figyelmet.<sup>[18](#page-1-1)</sup> Hogy az órára kiválasztott anyagok kezdő lejátszási pontját a tanár másodpercre pontosan tudja beállítani és akár többet is előre bekészíteni, az óra hatékonyságát, "pörgősségét" növeli. Fentiek fényében nem meglepő, hogy egy 2012-es kutatásban a diákok 73%-a tartotta hasznosnak az internet használatát az órai zenehallgatáskor. (*Buzás*, 2012)

<span id="page-1-0"></span><sup>17</sup> Hogy mit hoz ezen a téren a jövő, azt persze nem tudjuk.

<span id="page-1-1"></span><sup>18</sup> A *youtube a zeneoktatásban* címmel az Egyesült Államokban nemrégiben könyv is megjelent. (*Buzás*, 2012)

Az internet tanórán alkalmazhatóságának sajnos még mindig komoly gátjai vannak: "a gyakorlathoz kell paripa és fegyver (pénz úgysincs), vagyis tudás és eszköztár".[19](#page-2-0) Ha körülnézünk ma a zeneoktatásban a zeneművészeti főiskolák alatti szinteken, megállapíthatjuk, hogy a helyzet 2007 óta nem sokat változott. Előfordult már olyan eset, hogy a zenei anyag lejátszására az egyik középiskolai diák az órán, látva a technikai nehézségeket, saját laptopját ajánlotta fel.<sup>[20](#page-2-1)</sup>

# *2.2. Elméleti ismeretek átadása*

Az ismeretek átadásánál már csak azért is szükséges az internetet beépíteni, mert az oktatásban diákként túlnyomórészt jelen lévő z-generáció alapvetően innen nyeri az információit.<sup>[21](#page-2-2)</sup> Buzás Zsuzsa a zeneórák interaktívvá tételének eredményeiről figyelemre méltó kutatási eredményeket publikált néhány évvel ezelőtt. (*Buzás*, 2012) A diákok ezeken a vizsgált órákon egy-egy feladatra (érdekesebb zenei felvétel, zenei témájú honlap) maguk kereshettek rá az interneten, továbbá rövid összeállításokat készíthettek népszokásokról, hagyományokról egy-egy zeneszerző, előadóművész életéről. Az órákat követő kérdőíves kutatás során az derült ki, hogy a diákok:

- 72%- egyetértett azzal, hogy az interaktív órán könnyen fenn tudta a figyelmét tartani,
- 82% könnyen megoldotta a feladatot,
- 66% érdekesnek tartotta az órán történteket.
- 72% hasznosnak ítélte az internet használatát az órán
- 61% jól érezte magát az órán
- 50% nem unatkozott
- a szorongó diákok aránya pedig ezeken az órákon mindössze 6% volt.

Az eredmények önmagukért beszélnek. Szerencsére egyre több, eddig valósággal hozzáférhetetlen, komoly, ellenőrzött anyag kerül ki az internetre. Így említhető például a [http://db.zti.hu,](http://db.zti.hu/) ahol több, eddig zárt gyűjteményhez is (pl.: Kodály Zoltán és Bartók Béla gyűjtéséhez) ingyenesen hozzáférhetnek a kutatók és diákok az értékes források rongálódásának veszélye nélkül. A gyűjtemények különböző szempontok szerint kereshetők, az eredeti felvételek meghallgathatók, a kézírásos

 $\overline{a}$ 

<span id="page-2-0"></span><sup>19</sup> *Dercsényi*, 2007. 25.o.

<span id="page-2-1"></span><sup>20</sup> Saját élmény, az iskola DVD lejátszója elavult volt.

<span id="page-2-2"></span><sup>21</sup> Az 1996 után születettek. (*Buzás*, 2012)

lejegyzések megtekinthetők. Mindez olyan szemléltetést is lehetővé tesz az órákon, ami eddig legalábbis igen nehézkes volt.

Hasonlóan előbbiekhez, a kottákhoz való hozzáférés is jóval könnyebbé vált az internetnek köszönhetően, olyan kottákhoz is, amelyek eddig nálunk nem, vagy csak nagy nehézségekkel voltak beszerezhetők. Ez nem csak időt spórol meg (remélhetően a gyakorlás számára) a diákoknak és a tanároknak, hanem sokszorosára növeli a feladható (illetve esetenként a diák által kívánt) anyag választékát is. Ilyen zenei kottatár például az [imslp.org](http://imslp.org/), ahol szerzőnként rendezve juthatnak a diákok a kívánt anyagokhoz, a választott kottából pedig mindjárt többfélét is láthatnak (partitúra, zongorakivonat, ill. esetenként különböző hangszeres átiratok). Az elektronikus könyvtár egyetlen hátrányát a szerzői jogi problémák jelentik, bizonyos koncerteken nem lehet kiállni fénymásolt, nyomtatott kottával. Egyes zeneművészeti főiskolák környékén a fénymásolási szolgáltatóknál a következő kiírás olvasható: "Kottát nem másolunk".<sup>[22](#page-3-0)</sup>

# *2.3.Készségek elsajátíttatása, gyakorlás*

Hogy a szolfézs- és zeneelmélet oktatás, vagyis zenei írás- olvasás elsajátítása során, illetve a gyakorlás segítésére a számítógép igen alkalmas, azt már 1978-tól igazolták vizsgálatok. (*Decsényi*, 2007) Magyarországon 1989-ben ismertettek C64-re készített szolfézs- és zeneelmélet gyakorlásra kifejlesztett programokat, de az első ilyen "hangközmeghalló gép"-ről való híradás 1982-re tehető. (*Kalmár*, 1989) Kalmár Gyula többször hangsúlyozta, hogy az általa kifejlesztett programok otthoni gyakorlásra valók, ám megjegyezte azt is, hogy órai használatban "nagyban aktivizálják a tanulót" (*Kalmár*, 1995). Hasonlóról számolt be Solymosi-Tari Emőke is az 1996-os, balatonlellei Musica Futura országos továbbképzésről: a gyerekek valósággal versengtek azért, hogy a számítógép által játszott akkordokat, hangzatokat felismerhessék. (*Solymosi-Tari*, 1996). A számítógépes gyakorlás további előnye a diák aktivizálásán kívül, hogy a számítógép türelmes és objektív, nem szégyeníti meg a diákot. Ha a diák hússzor válaszol rosszat, akkor huszonegyedszer is ismétel a gép. (*Kalmár*, 1995) A ma piacon lévő programok alapvető hátránya az ár (*Solymosi-Tari*, 1996). Valószínűleg ez is oka, hogy elterjedtségük máig alig változott, hiszen az otthoni gyakorláshoz a diákoknak is be kellene a programot szerezniük.

Utóbbi problémán enyhíthet a *Conservatory of Music of Puerto Rico*  zeneelmélet-számítástechnika tanára, José Rodrigez Alva által kifejlesztett honlap, a [www.teoria.com.](http://www.teoria.com/)

<span id="page-3-0"></span>**.** 

A honlap az alsó fokú, illetve általános iskolai zeneoktatástól a pályára készülők főiskolai szintjén át egészen a gyakorló tanárok és zenetudósok szintjéig tartalmaz érdekes anyagot. Használatát egyetlen tényező akadályozhatja, ez pedig a nyelvi: spanyol, illetve angol nyelven hozzáférhető.

### *2.3.1.* [www.teoria.com](http://www.teoria.com/)

A honlapra lépve az oldalsó menüből először az adott napi zenetörténeti évfordulókat tudhatjuk meg. (December 13-án például, hogy e napon volt Stravinsky *Zsoltárszinfónia* c. művének bemutatója Brüsszelben, 1930 ban.) A honalp nyelvének megválasztása után pedig (angol, vagy spanyol), az alábbi főmenüből választhatunk:

- 1. Elméleti oktatóanyagok
- 2. Gyakorlás
	- a. hallásgyakorlatok
	- b. zeneelmélet és olvasási nehézségek
- 3. Online zenei lexikon
- 4. Publikációk, zenei elemzések
- 5. Tagság

### *2.3.1.1. Elméleti oktatóanyagok*

Ez a menüpont egy alapos szolfézs-zeneelmélet oktatókönyvnek felel meg, nulláról kezdve egymásra épülő rendszerben. A következő alpontokat tartalmazza:

### *2.3.1.1.1. Kottaírás*

Részletesen ismerteti a kotta különböző jeleit, leírva és szemléltetve azok kottában betöltött funkcióit, és jelentését (a pontokhoz, ahol értelmezhető, hangzó oktató-videó is tartozik):

- súlyok az ütemen belül
- ütemmutatók
- kottaértékek (egész, fél, negyed)
- pontozott értékek

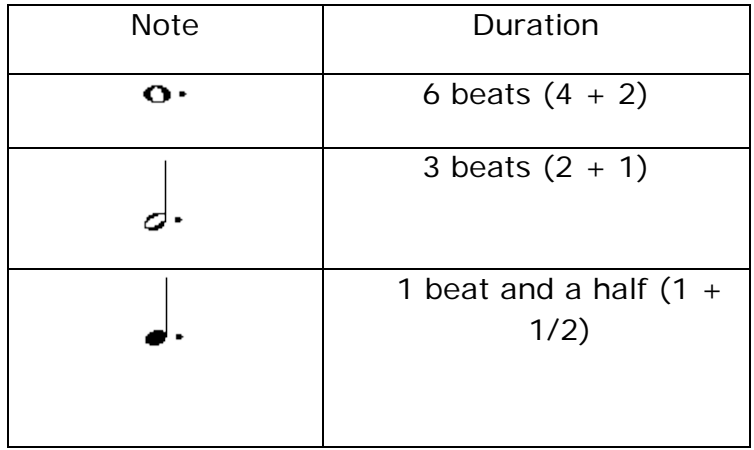

- szünetek negyed értékig
- negyednél apróbb ritmusértékek (nyolcad, tizenhatod, eddigi ritmusokat tartalmazó szemléltető videóval)
- pontozott ritmusok és szinkópa
- negyednél rövidebb szünetek (eddigi ritmusokat tartalmazó oktató videóval)
- triolás ritmusértékek
- 2/4, 3/4, 4/4-es ritmusok
- 6/8-os ritmusok
- Hangok az öt vonalon ABCs névvel
- Oktató videó, melyen az ismert *János bácsi, János bácsi, keljen fel*  hallható, melynek hangjait az egymás alatt lévő kottán és virtuális billentyűzeten követheti a növendék ABCs névvel.
- Hangok helye ABCs névvel, kotta és zongorabillentyű összekapcsolávával, illetve a zongora enharmonikus billentyűi mibenlétének taglalásával.

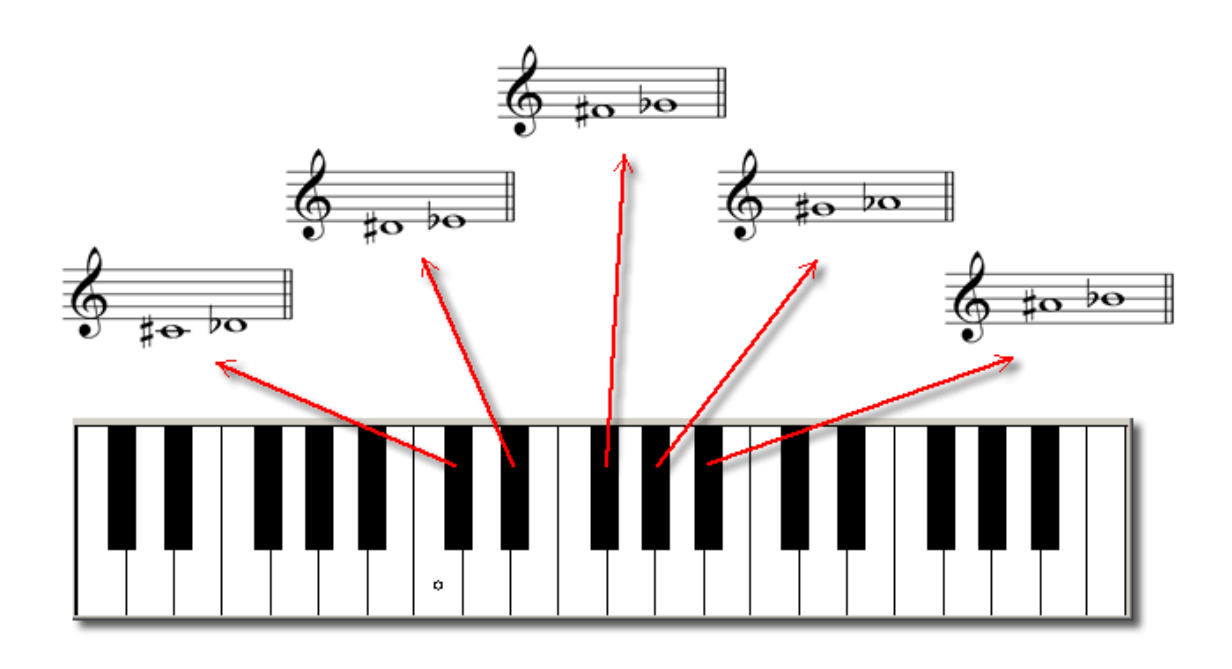

- előjegyzések (a lap a gyakorlás menüpont előjegyzések oldalára, illetve a honlapba épített zenei lexikon vonatkozó oldalára mutató linkekkel)
- violin, és basszuskulcs (ha a növendék kiválasztja valamelyik kulcsot és a képernyőn látható virtuális zongorára bármely billentyűjére kattint, a képernyő tetején lévő öt vonalon megláthatja a leütött hang kottabeli helyét a választott kulcsban, valamennyi, a választott kulcsban értelmezhető oktávban.)

### *2.3.1.1.2. Hangközök*

- hangközök meghatározása
- hangközök felsorolása és szemléltetése animált kottán
- kisszekund szemléltetése virtuális zongorabillentyűn
- szekundok szemléltetése kottán és zongorabillentyűn, hangmintával

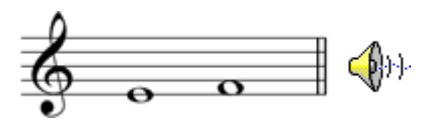

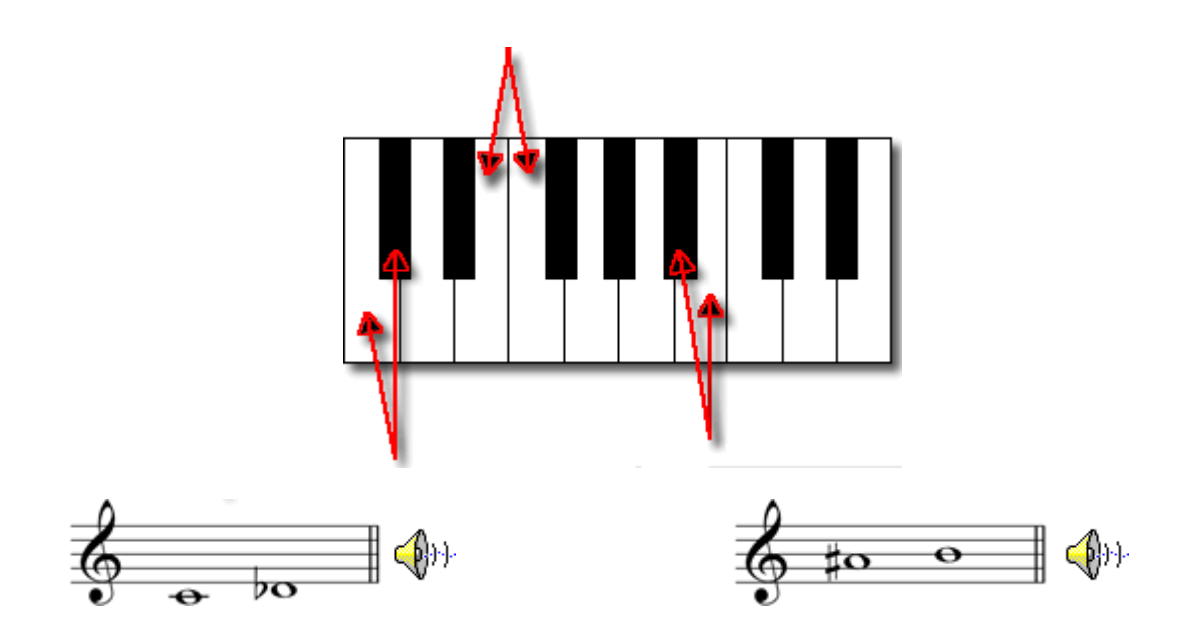

- tercek meghatározása, szemléltetése fenti módon
- kvartok meghatározása, szemléltetése fenti módon
- kvintek meghatározása, szemléltetése fenti módon
- szextek meghatározása, szemléltetése fenti módon
- szeptimek szemléltetése fenti módon
- hangközök építése (A képernyőn hangközjelek, és ABCs nevek láthatók, valamint az öt vonal. Ha a növendék a hangközjelekre, majd valamelyik ABCs névre kattint, a kottán megjelenik a választott ABCs névnek megfelelő hangra épített hangköz, ami abszolút magasságban mindjárt meg is szólal)
- azonosítás és építés (a hangközök akkordokat, skálákat meghatározó jellemző helye, egymást oktávra kiegészítő hangközök, kottán szemléltetve)
- hangközök oktávon belüli elhelyezkedésének szemléltetése egy körön

#### *2.3.1.1.3. Skálák*

- skálák meghatározása, dúr és moll skála zongorabillentyűn és öt vonalon
- kisszekund elhelyezkedése dúr skálában (szemléltető videón az *Örömóda* hallható, a videó a hangokat a hangzással egyidőben zongorán és kottán is mutatja, ABCs illetve szolmizációs névvel)

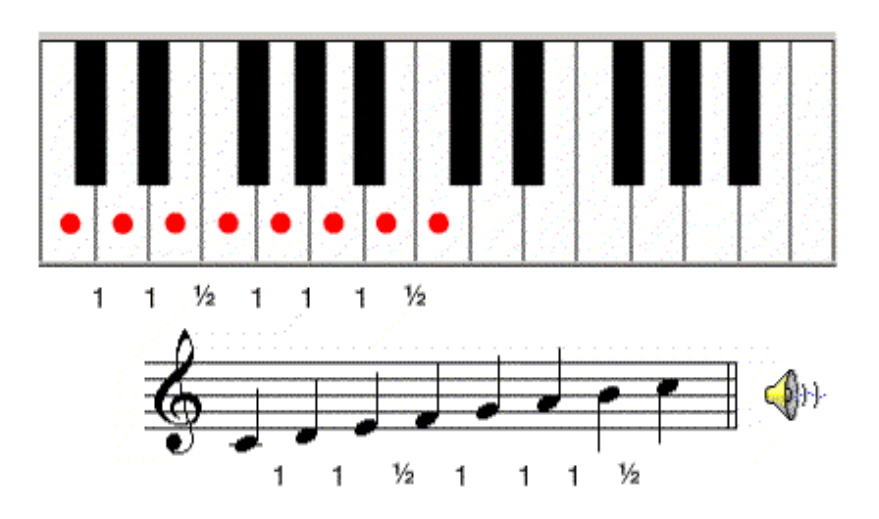

- a dúr skála fokai fokszámozással
- a növendék által választott skála építése a növendék által kívánt hangra, hangzó anyaggal (az opció a blues skálákat is tartalmazza)

#### *2.3.1.1.4. akkordok*

- hármashangzatok definíciója (kotta és hangzóanyaggal a C-dúr skála különböző fokaira)
- dúr hármashangzatok, és helyük a c-dúr skála fokain
- moll hármashangzatok és helyük a c-dúr skála fokain
- szűkített hármashangzatok és helyük a c-dúr skála fokain
- akkordok funkciói (Linkek a megfelelő gyakorló oldalakra, illetve a zenei lexikon megfelelő oldalaira. Funkciók szemléltetése az *Örömóda* dallama alá szerkesztett egyszerű funkciós basszussal)
- hármas- és négyeshangzatok építése a skáláknál és hangközöknél ismertetett módon.
- Akkordok szemléltetése, a hangközöknél leírt kör segítségével

#### *2.3.1.1.5. harmóniai funkciók*

- fő harmóniai funkciók definíciója kotta és hangzóanyag segítségével
- fő harmóniai funkciók kapcsolata
- fő harmóniai funkciók szemléltetése klasszikus zenei példával
- fő harmóniai funkciók fokainak azonosítása a gép által adott hangnemekben
- II és VII fok magyarázattal, zenei példával
- III és VI fok ismertetése, a dúr skála fokainak funkciós szerepe
- harmóniai funkciók mollban, zenei példákkal
- harmóniai elemzés lépésről-lépésre, több zenei példa harmóniai elemzése

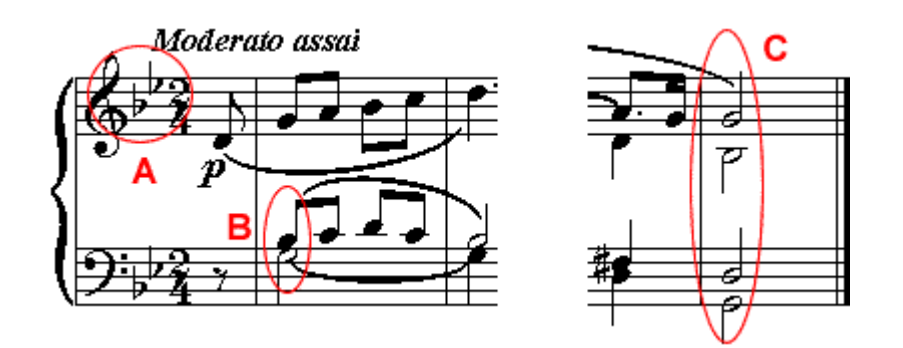

- átmenő hangok kotta és hangzóanyag segítségével
- díszítő hangok
- késleltetés
- anticipáció
- előke
- előbbiek szemléltetése Bach korál segítségével

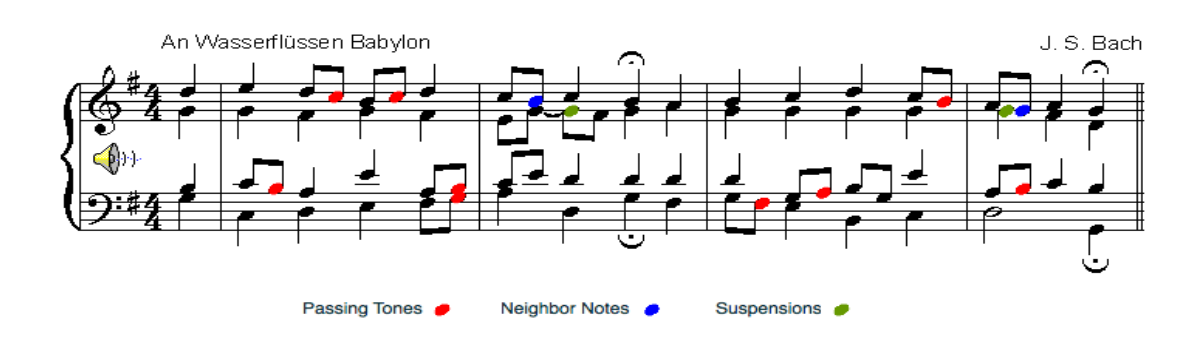

## - mellékdominánsok

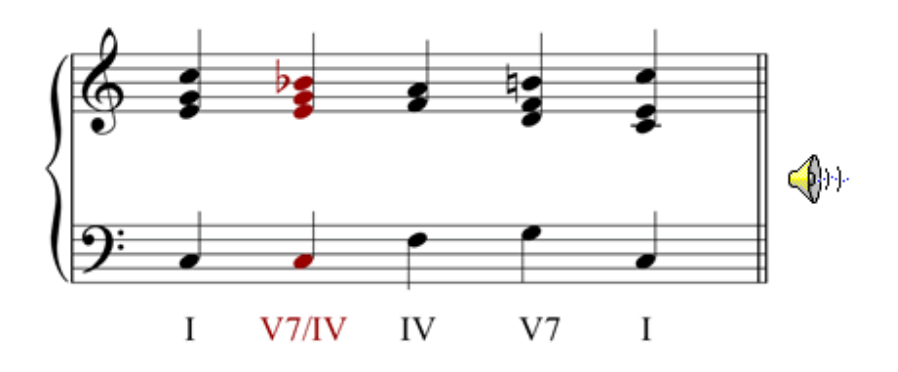

- zenei példák mellékdominánsra
- nónakkordok
- modulációk
- modulációk mellékdomináns segítségével
- enharmonikus modulációk
- példák modulációra
- modulációk Bachnál
- szűk szextes akkordok mollban
- szűk szextes akkordok dúrban
- a szűk szext harmóniai funkciói
- tritónusz és szűk szext
- zenei példák szűk szextre
- II. fokú szűk szext
- II. fokú szűk szext azonosítása és építése
- zenei példák II. fokú szűkített szextre

### *2.3.1.1.6. Zenei formák*

Az opció a középiskola végéig a tananyag részét képező valamennyi zenei formát szemlélteti, minden esetben, mint a korábbiakban is, hangzó anyag és kotta segítségével. Úgy, mint:

- kéttagú forma (a menüett, mint kéttagú forma bővebb tárgyalásával)
- barokk szvit
- háromtagú formák
- rondó
- szonáta
- eddig ismertetett formarészek színes ábrás szemléltetése

### Rondo

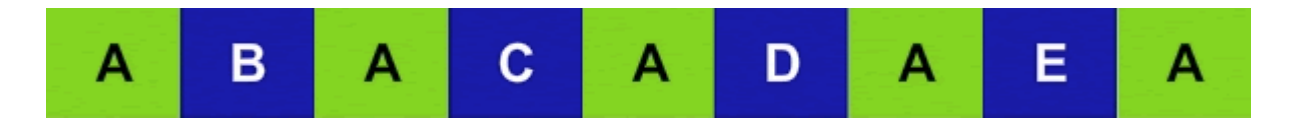

- ellenpontos szerkesztés
- zeneszerzői technikák (invenció, fúga, kánon)
- periódus, motívum, frázis
- *2.3.1.2. Gyakorlás*

A program gyakorlást szolgáló, egyik legnagyobb menüje mobil alkalmazáson is elérhető, így talán még vonzóbb lehet a diákok számára.

A gyakoroltatás két nagy részből áll:

- hallásgyakorlatok
- zeneelmélet, és olvasási nehézségek
- *2.3.1.2.1. hallásgyakorlatok*

Az opció valamennyi részében a diák maga választhatja meg a nehézségi fokot (oktávon belül, vagy kívül szólaljon meg a feladat, meddig ismeri az adott feladatrészt, milyen gyors legyen a diktandó), amin belül azután a gép váltogatja a feladatokat. Mikor választott, akkor gép lejátssza a példákat, amiket a növendék hallás után, az általa előzőleg kiválasztott módon (zongorán, vagy öt vonalon, esetleg jelek használatával) hallás után azonosít. Ha jót válaszol, a program zölddel pipál, ha rosszat, a gép jelzi a rossz választ, a növendék pedig újra válaszolhat. Ha nem jut dűlőre, megkérheti a programot, hogy mutassa meg a jó választ. A növendék jó válaszait a gép százalékosan jelzi a számára.

- ritmus, hang, hangköz diktálás
	- ritmus
- hang (kiválasztott hangról indul lassú hangláncolat, a diák akkor hallja a következő hangot, mikor az előzőt azonosította)
- hangköz (a diák megválaszthatja, hogy akkordikusan, vagy felbontva akarja-e hallani a hangközöket, esetleg mindkét módon)

- hangzatok diktálása

- hármashangzatok
- négyeshangzatok
- hármas és négyeshangzatok váltogatva
- bővített akkordok
- harmonikus akkordfűzés
- jazz akkordfűzés
- skálák, dallamok
	- egyszólamú dallam diktálása
	- kétszólamú dallam diktálása
	- skálák diktálása
- *2.3.1.2.2. zeneelméleti és olvasási nehézségek*
- írás és olvasás kulcsokban
	- kulcsok olvasása (a számítógép által feladott kottát kell a növendék az öt vonalon átírja a másik, a gép által adott kulcsba.)
	- transzponáló hangszer olvasása (transzponáló hangszerben írt kottát kell a növendék átírjon a hangzó kottába)
	- írás transzponáló hangszerben (transzponálás nélkül látott kotta átírása transzponáló hangszerre)
- hangközök építése és azonosítása
	- gép által adott hangközjel építése megadott hangra
	- kottán látott hangköz azonosítása jellel
	- Jazz
	- akkordok, skálák és móduszok
	- nónakkordok építése
	- nónakkordok azonosítása
	- bővített akkordok építése
	- bővített akkordok azonosítása
	- móduszok és skálák
- előjegyzések
	- építés
	- azonosítás
- skálák
	- építés
	- azonosítás
- ritmus
	- ütemmutatók
- akkordok
	- hármashangzatok
		- építés
			- azonosítás
	- négyeshangzatok
		- építés
		- azonosítás
	- nónakkordok
		- építés
		- azonosítás
	- bővített akkordok
		- építés
		- azonosítás
- harmóniai funkciók
	- hármashangzatok
		- építés
		- azonosítás
	- négyeshangzatok
		- építés
		- azonosítás
	- mellékdominánsok
		- építés
		- azonosítás
	- szűkített szeptimek
- építés
- azonosítás
- mellékdominánsok és szűkített szeptimek
	- építés
	- azonosítás
- bővített szextek építése
- nápolyi szext építése

A gyakorló rész ugyan felbecsülhetetlen értékű, azt azért meg kell jegyezni, hogy a diktált dallamok szintje viszonylag alacsony, ennek gyakorlása tehát ezzel a programmal kevés egy komolyabb szintű megmérettetésre, képesítő vizsgára, főiskolai felvételire, vagy versenyre.

# *2.3.1.3 Online zenei lexikon*

A honlap meglehetősen átfogó online zenei lexikonnal rendelkezik.

# *2.3.1.4. Zenei publikációk, elemzések*

Ez alatt a menüpont alatt folyamatosan zenei publikációk és elemzések kerülnek fel, a következő témákban:

- analízis és elmélet
- analízisek zeneszerzőknél
- hangszerek

**.** 

- zenetörténet

# *2.3.1.5. Tagság*

Lehetőség van a honlapon csekély díjazás (jelenleg évi 20 dollár) ellenében regisztrálni is. Ennek fejében nem csak gyakorolni tud az ember, hanem a honlap meg is jegyzi eredményeit, így figyelemmel követheti saját fejlődését. Tanárok "tanári zsebkönyvet" hozhatnak létre növendékek csatlakoztatásával, ami segítségével figyelemmel követhetik diákjaik fejlődését.<sup>[23](#page-14-0)</sup>

Bár José Rodrigez Alva rendkívül alapos, átfogó, ráadásul bárhonnan mobil alkalmazáson is ingyen elérhető honlapot hozott létre, nem lehet eleget hangsúlyozni, hogy a gép "nem pótolhatja és nem helyettesítheti a tanári munkát". (*Pethő*, 2001) Bár kétségtelen, hogy a diák egy-egy

<span id="page-14-0"></span><sup>23</sup> Hasonlóan azokhoz a programokhoz, melyekről pl. Kalmár Gyula publikált. (Kalmár, 1995)

nehézkesebbnek tűnő feladatot bármennyiszer megismételhet, a százalékos arányokból pedig látja, hogy hol vannak hiányosságai, a gép módszertant nem ad. Nem ad eligazítást, hogy a diák hogyan, milyen módszerekkel tud úgymond "segíteni magán". Gondolok itt arra, hogy például az akkordok meghallásánál és azonosításánál sokszor segít, ha a növendékkel visszaénekeltetjük a hallott akkordot, megkerestetjük vele a jellemző hangközt, vagy támpontot adunk, mi segít azonosítani a hallottakat. Dallamdiktálásnál is elég sokszor egy-egy, a növendékre reflektáló instrukció, hogy a diák túllendüljön egy rá jellemző problémáján, ezzel órák meddő mechanikus gyakorlását spórolva meg. A számítógép gép jellegéből adódóan egy tanárral ellentétben nem adhat ilyen visszacsatolást. További gátja a program használatának a pedagógus szemszögéből, hogy ahhoz, hogy otthon leüljön gyakorolni a diák, elengedhetetlen, hogy kellően motivált legyen. Amennyiben viszont megteszi, óriási mértékben segíti saját maga, és tanára munkáját.

# *2.4. Alkalmazás*

Ami a zenei ismeretek alkalmazását illeti, a kottaolvasási készségek fejlesztését segítendő már a C64-re született olyan program, ami rendelkezett mikrofonos változattal (*Kalmár*, 1995), a tanulónak tehát lehetősége volt a gépnek visszaénekelni, ami mindjárt értékelte is a hallottakat. Az 1996-os a balatonlellei Musica Futura országos továbbképzésen ismertetett program szintetizátorral volt összekötve, amin a növendék bejátszhatta a gép által feladott kottát (*Solymosi-Tari*, 1996). Olyan honlapot építeni tehát, ami ezt is lehetővé teszi, ma valójában csakis szándék kérdése. Egy ilyen program persze plussz felszerelést kíván, mikrofont, csatlakozatható szintetizátort, midi billentyűzetet továbbá ugyanúgy fennáll a módszerek adásának hiánya hátrányként, mint az előző pont esetében.

# **3. Lehet online?**

A zeneoktatás feladatainál felsoroltak közül egy igazán problémás pont adódik az internet használatával, ez pedig a zenészek képzése.

Az interneten található magyar nyelven is néhány online zeneoktatással foglalkozó honlap. Az ezekre való kereslet elég bizonyos, hiszen sokan felnőtt fejjel fognának zenetanuláshoz, ám sokszor zárt ajtókat találnak, vagy túl magas díjakkal találkoznak. Ilyen oktató honlap például a [www.zenergia.hu](http://www.zenergia.hu/), melyen zongoraleckék tekinthetőek meg, azzal az instrukcióval, hogy az érdeklődő gyakorolja ki a látottakat, és csak azután lépjen át a következő leckéhez. Az ilyen módon való tanulás egy-egy, a videón látott dal utánzás után való megtanulására alkalmas, és biztosan van, akinek ki is elégíti zongoratanulásra vonatkozó igényeit. Önálló, kottaolvasó zenész kinevelésére viszont feltétlenül szükséges egy, a növendékre reflektáló tanár. Természetesen a zongoratanulást, vagy bármely más hangszer tanulását hatékonyan segíthetik az előző pontban említett midi programok, illetve a számítógépre köthető elektronikus hangszerek is. Ezek azonban, bár ellenőrizhetnek tempótartást, frazírozást, kottaolvasást, nem segítik igazán hatékonyan sem egy-egy darab sokoldalú értelmezését, sem pedig a hangszer tecnikájának tökéletes elsajátítsát.<sup>[24](#page-16-0)</sup> Egyet kell tehát értenem egy másik zeneoktató honlap, a [www.zeneiskolam.hu](http://www.zeneiskolam.hu/) fejlesztőjével, akinek honlapján ez olvasható:

"Természetesen itt nem leszel vérprofi zongorista, rockzenész, gitáros vagy dobos, mivel ez csak egy virtuális zeneiskola. Lehet képekkel, videóval mutatni, mit és hogyan sajátíts el, de a profi zenéléshez mindenképpen szükséges egy arra alkalmas zenetanár is, aki végig nyomon követi fejlődésedet, és személyre szabott módon, a saját adottságaidnak megfelelően adja le a szükséges tananyagot."

Az internet persze segítheti a zenészképzést is annyiban, hogy a tanárok skype segítségével táv-órákat is tudnak tartani bizonyos szinten, amivel kiküszöbölhető egy-egy óra elmaradása például egy turné miatt.

### **4. Az online világ veszélyei**

**.** 

Ami az ismeretterjesztést illeti, valamennyien szembesülünk azzal a mindennapok során, hogy az interneten ellenőrizetlen információk tömkelege terjed. A diákok sokszor olyan válaszokat adnak egy-egy vizsgán, ami a [www.wikipedia.hu](http://www.wikipedia.hu/) forrásként való használatára utal. Nagy szerepe van tehát ezen a területen a tanárnak, akinek kötelessége ennek elkerülésére a faciliátor, moderátor, coach szerepét vállalnia (*Buzás*, 2012). A növendékeket újra és újra fel kell világosítani, hogy mely honlapokat használhatják ihlet, további kutatás, nagyobb, ám ellenőrizendő rátekintés gyanánt (pl. az említett wikipédia), és melyeket ellenőrzött forrásként (pl.: zti adatbázisok).

Bármennyire jól használhatóak is a videómegosztó oldalak, sajnos szólni kell káros hatásukról is. Bár kétségtelen előny a növendékek számára, hogy saját anyagaikat, munkájukat meg tudják általa osztani az interneten (*Buzás*, 2012), ezt mások, sokszor teljesen amatőrök is megteszik. Míg hajdan a növendékek az általuk is elvégzendő anyagot koncertek, később lemezek formájában kiváló előadóktól hallhatták

<span id="page-16-0"></span><sup>24</sup> Egy-egy visszatérő hanghiba a zongorán például egy rosszul begyakorolt ujjrend következménye is lehet.

követendő mintaként, most rengeteg olyan előadási minta terjed az interneten, aminek az átvétele káros. Különösen óvatosságra int ez annak tudatában, hogy a növendékek egy része hallás után, illetve hallás után is tanulja a darabjait.

Baráth Zoltán tanulmányában feltette azt a kérdést: "nem alakít-e ki számítógép zenei igénytelenséget?" (*Baráth*, 2003).

Erre egy saját magam által tapasztalt példával tudok válaszolni, ami sajnos nem igényel kommentárt. Énekes növendék a feladott operett ária első versszakát a következő órán zongorakísérettel szépen elénekelte, majd a zongorista folytatta a játékot, ő viszont megállt. A tanár kérdésére: "És a második versszak?" a válasz ez volt, nem kissé felháborodott hangsúllyal: "Az nem volt fönn a youtubeon!" Kollegák elmondása alapján a hasonló esetek egyre szaporodnak…

#### **Irodalomjegyzék**

Baráth Zoltán (2003): A számítógép zenei alkalmazása. In: *Módszertani lapok. Ének-zene.* 10. évf. 2003. 2. sz. p. 6-12.

Buzás Zsuzsa (2012): Digitális kompetenciák a zeneoktatásban. In: *Parlando: Zenepadagógia.* 54. évf. 2012. 05. sz.

Dercsényi Dávid (2007): Mozart 1.2. In: *Modern iskola*: oktatás-módszertani magazin. 1. évf. 2007. 4. sz. p. 24-25.

Kalmár Gyula (1989): Számítástechnika az alsófokú zeneoktatásban. In: *Parlando: Zenepedagógiai folyóirat.* 31. évf. 1989. 1. sz. p. 23-25.

Kalmár Gyula (1995): Mire jó a számítógép a zeneoktatásban? In: *Iskolakultúra*. 5. évf. 1995. 5. sz. p. 72-73.

Pányiné Segesdi Nóra (2001): Számítógép az énekórán. In: *Fejlesztő pedagógia: pedagógiai szakfolyóirat.* 12. évf. 2001. 2. sz. p. 33-34. Szabó Zoltán (2006): Számítógép alkalmazása a zene világában. In: *Linuxvilág*. 7. évf. 2006. 1. sz. p. 56-62.

Pethő Attila (2001): *A számítógép felhasználása az ének-zene tanításában.* In: Kutatások az Eötvös József Főiskolán. 1. évf. 2001. p. 81-88.

Solymosi Tari Emőke (1996): Számítógép, szintetizátor, digitális eszközök a zeneoktatás szolgálatában: Beszámoló a balatonlellei Musica Futura országos továbbképzésről. In: *Parlando: Zenepedagógiai folyóirat.* 38. évf. 1996. 4. sz. p. 9-15.

[www.teoria.com](http://www.teoria.com/) Letöltés ideje: 2014.12.14.

[www.zenergia.hu](http://www.zenergia.hu/) letöltés ideje: 2014.10.23.

[www.zeneiskolam.hu](http://www.zeneiskolam.hu/) letöltés ideje: 2014.12.14.